## SAP ABAP table BAPI\_INVOICE\_COND\_FIELDS {Interface Conditions for the Billing Document Item}

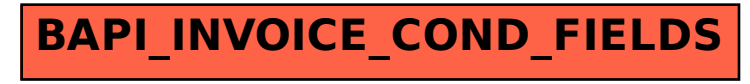